Operating Systems (Honor Track)

### File System 2: File System Case Studies, Buffering

Xin Jin Spring 2022

Acknowledgments: Ion Stoica, Berkeley CS 162

# CASE STUDY: FAT: FILE ALLOCATION TABLE

- MS-DOS, 1977
- Still widely used!

- Assume (for now) we have a way to translate a path to a "file number"
  - i.e., a directory structure
- Disk Storage is a collection of Blocks
   Just hold file data (offset o = < B, x >)
- Example: file\_read 31, < 2, x >
  - Index into FAT with file number
  - Follow linked list to block
  - Read the block from disk into memory

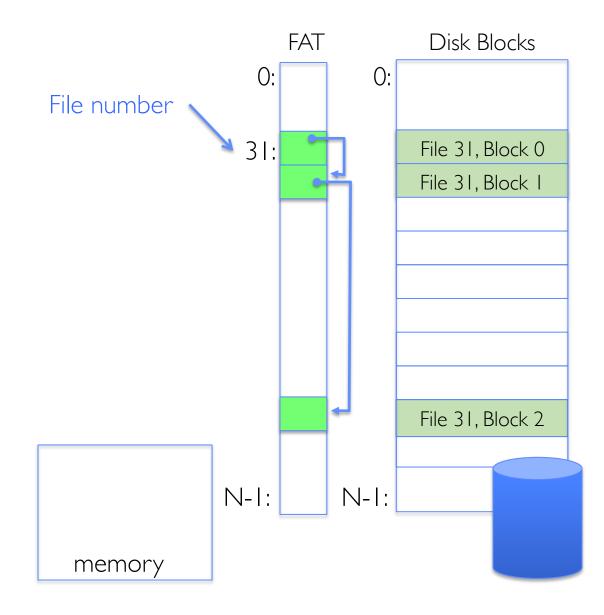

- File is a collection of disk blocks
  FAT is a linked list with blocks
  File number is index of root of block list for the file
  File offset: block number and offset within block
- Follow list to get block number
- Unused blocks marked free
  - Could require scan to find
  - Or, could use a free list

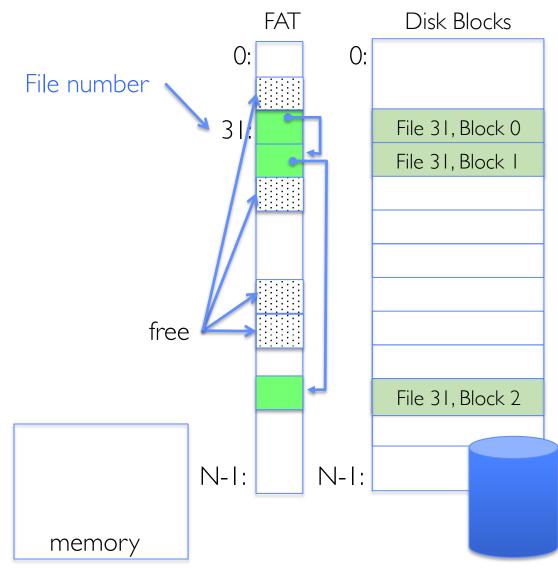

- File is a collection of disk blocks
  FAT is a linked list with blocks
  File number is index of root of block list for the file
  File offset: block number and offset
- File offset: block number and offset within block
- Follow list to get block number
- Unused blocks marked free
  - Could require scan to find
  - Or, could use a free list
- Ex: file\_write(31, < 3, y >)
  - Grab free block
  - Linking them into file

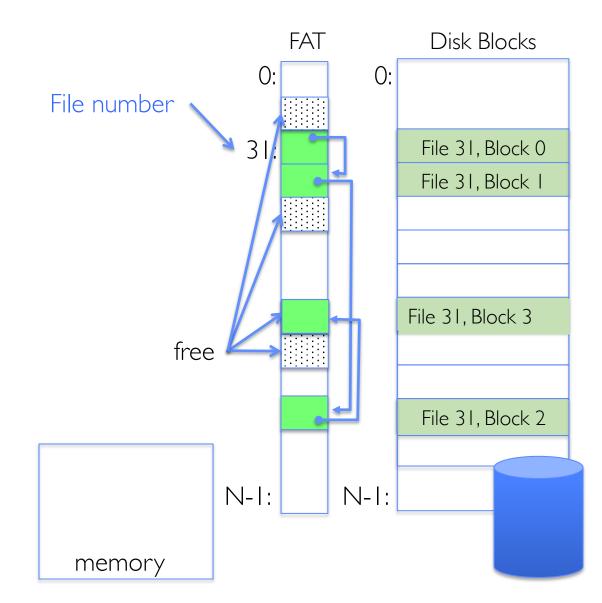

- Where is FAT stored?
  - On disk
- How to format a disk?
  - Zero the blocks, mark FAT entries "free"
- How to quick format a disk?
  - Mark FAT entries "free"
- Simple: can implement in device firmware

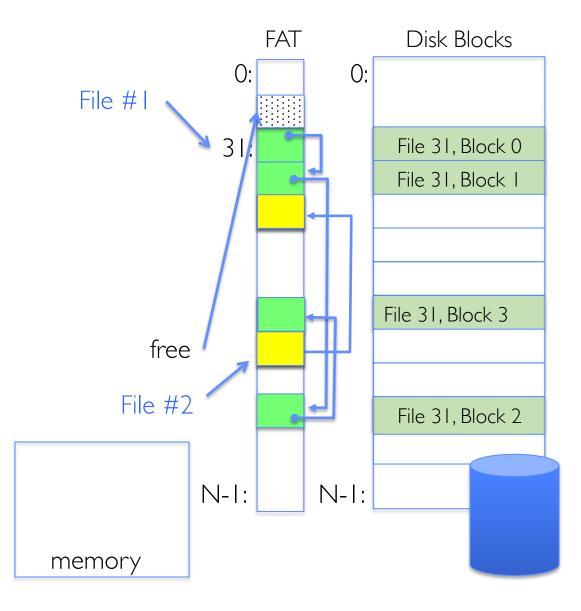

#### **FAT:** Directories

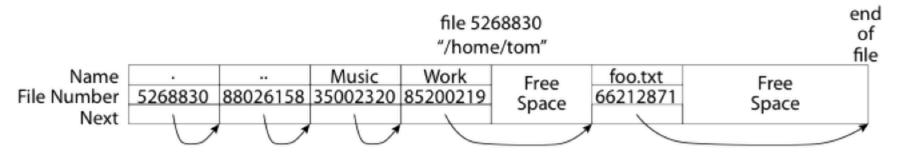

- A directory is a file containing <file\_name: file\_number> mappings
- Free space for new/deleted entries
- In FAT: file attributes are kept in directory (!!!)
  - Not directly associated with the file itself
- Each directory is a linked list of entries
  - Requires linear search of directory to find particular entry
- Where do you find root directory ("/")?
  - At well-defined place on disk
  - For FAT, this is at block 2 (there are no blocks 0 or 1)

### **FAT Discussion**

Suppose you start with the file number:

- Time to find block?
- Block layout for file?
- Sequential access?
- Random access?
- Fragmentation?
- Small files?
- Big files?

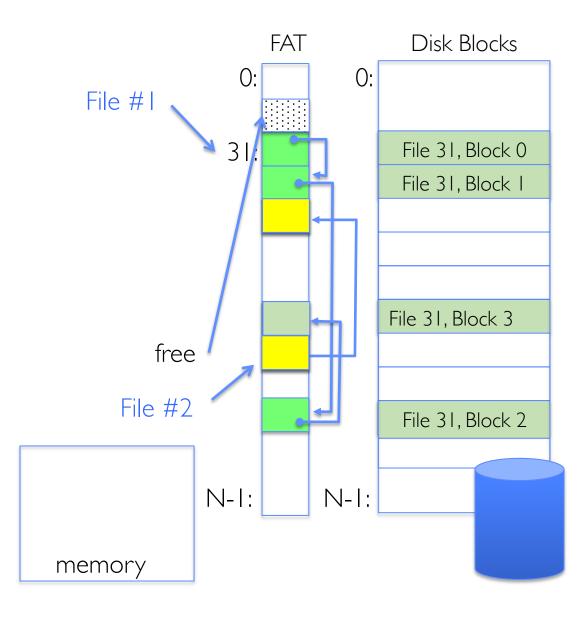

# CASE STUDY: UNIX FILE SYSTEM (BERKELEY FFS)

# Inodes in Unix (Including Berkeley FFS)

- File Number (inumber) is index into an array of inodes (index structure)
- Each inode corresponds to a file and contains its metadata
  - So, things like read/write permissions are stored with *file*, not in directory (like in FAT)
  - Allows multiple names (directory entries) for a file
- Inode maintains a multi-level tree structure to find storage blocks for files
  - Great for little and large files
  - Asymmetric tree with fixed sized blocks
- Original *inode* format appeared in BSD 4.1 (more following)
  - Berkeley Standard Distribution Unix!
  - Similar structure for Linux Ext 2/3

#### Inode Structure

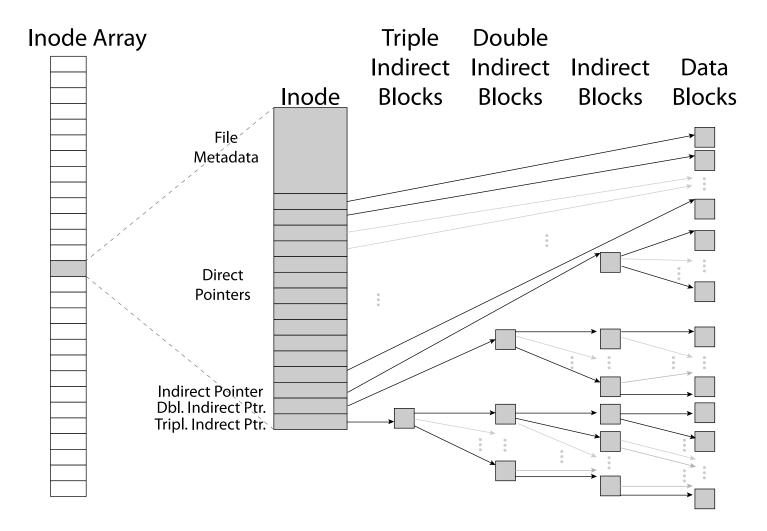

#### **File Atributes**

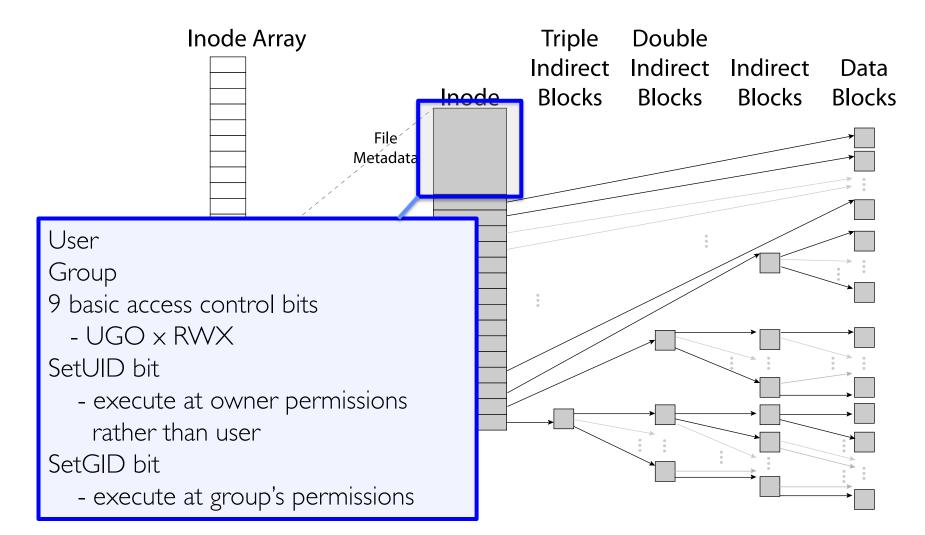

#### Small Files: 12 Pointers Direct to Data Blocks

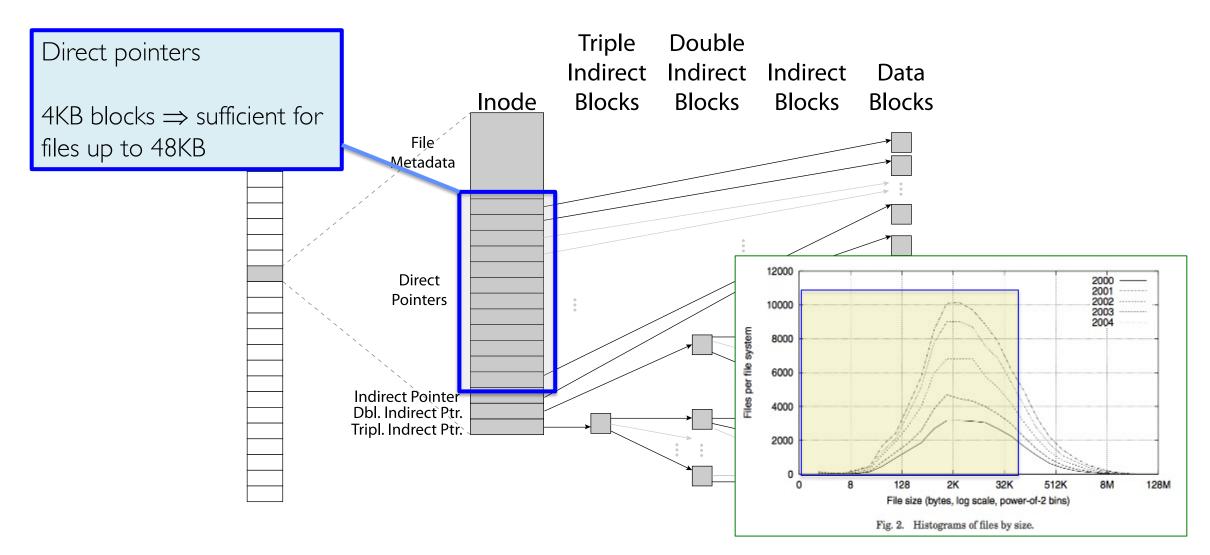

#### Large Files: 1-, 2-, 3-level indirect pointers

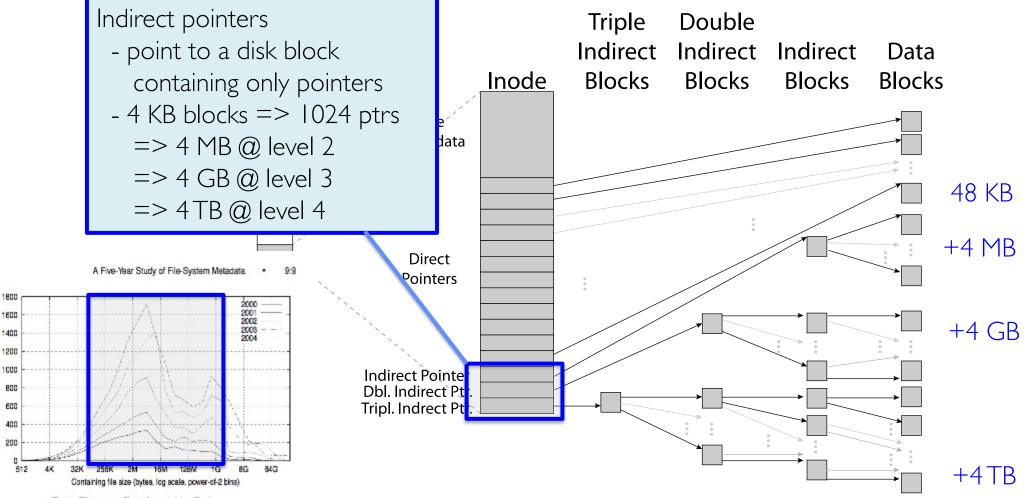

Fig. 4. Histograms of bytes by containing file aize.

(MB)

## Putting it All Together: On-Disk Index

- Sample file in multilevel indexed format:
  - 10 direct ptrs, 1KB blocks
    - » 256 indirect blocks
    - » 256<sup>2</sup> double indirect blocks
    - » 256<sup>3</sup> triple indirect blocks
  - How many accesses for block #23? (assume file header accessed on open)?
    - » Two: One for indirect block, one for data
  - How about block #5?
    - » One: One for data
  - Block #340?
    - » Three: double indirect block, indirect block, and data

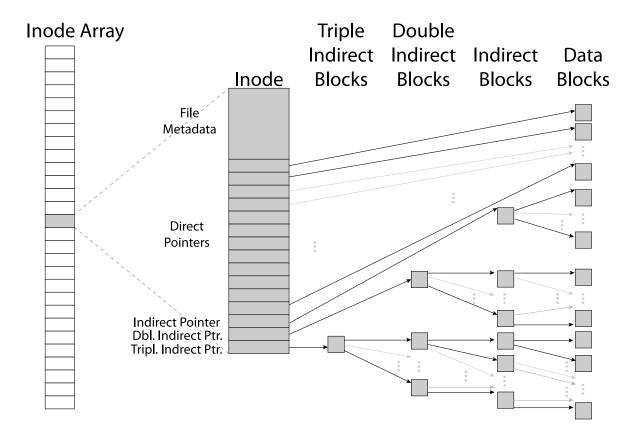

# CASE STUDY: BERKELEY FAST FILE SYSTEM (FFS)

## Fast File System (BSD 4.2, 1984)

- Same inode structure as in BSD 4.1
  - Same file header and triply indirect blocks like we just studied
  - Some changes to block sizes from 1024  $\Rightarrow$  4096 bytes for performance
- Paper on FFS: "A Fast File System for UNIX"
  - Marshall McKusick, William Joy, Samuel Leffler and Robert Fabry
- Optimization for Performance and Reliability:
  - Distribute inodes among different tracks to be closer to data
  - Uses bitmap allocation in place of freelist
  - Attempt to allocate files contiguously
  - 10% reserved disk space
  - Skip-sector positioning

### FFS Changes in Inode Placement: Motivation

- In early UNIX and DOS/Windows FAT file system, headers stored in special array in outermost cylinders
  - Fixed size, set when disk is formatted
    - » At formatting time, a fixed number of inodes are created
    - » Each is given a unique number, called an "inumber"
- Problem #1: Inodes all in one place (outer tracks)
  - Head crash potentially destroys all files by destroying inodes
  - Inodes not close to the data that they point to
    - » To read a small file, seek to get header, seek to get data
- Problem #2: When create a file, don't know how big it will become (in UNIX, most writes are by appending)
  - How much contiguous space do you allocate for a file?
  - Makes it hard to optimize for performance

# FFS Locality: Block Groups

- The UNIX BSD 4.2 (FFS) distributed the header information (inodes) closer to the data blocks
  - Often, inode for file stored in same "cylinder group" as parent directory of the file
  - makes an "ls" of that directory run very fast
- File system volume divided into set of block groups
  - Close set of tracks
- Data blocks, metadata, and free space interleaved within block group
  - Avoid huge seeks between user data and system structure
- Put directory and its files in common block group

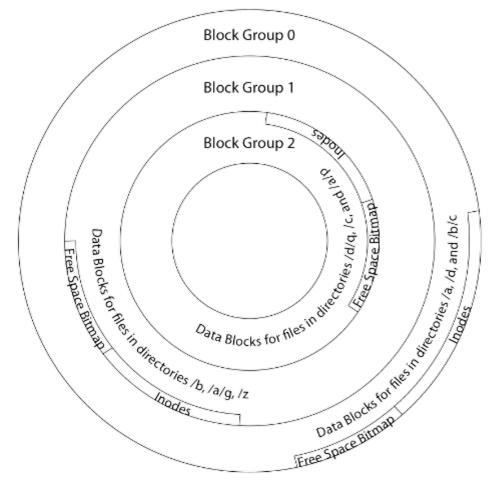

# FFS Locality: Block Groups (Con't)

- First-Free allocation of new file blocks
  - To expand file, first try successive blocks in bitmap, then choose new range of blocks
  - Few little holes at start, big sequential runs at end of group
  - Avoids fragmentation
  - Sequential layout for big files
- Important: keep 10% or more free!
  - Reserve space in the Block Group
- Summary: FFS Inode Layout Pros
  - For small directories, can fit all data, file headers, etc. in same cylinder  $\Rightarrow$  no seeks!
  - File headers much smaller than whole block (a few hundred bytes), so multiple headers fetched from disk at same time
  - Reliability: whatever happens to the disk, you can find many of the files (even if directories disconnected)

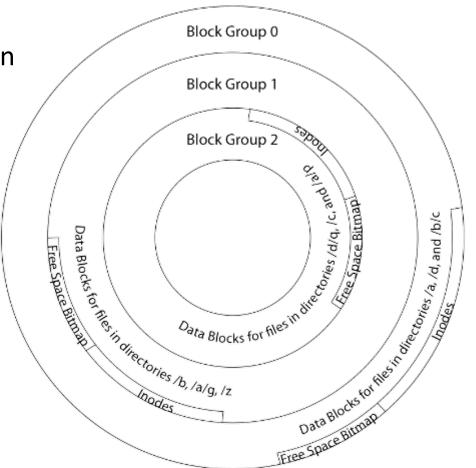

#### UNIX 4.2 BSD FFS First Fit Block Allocation

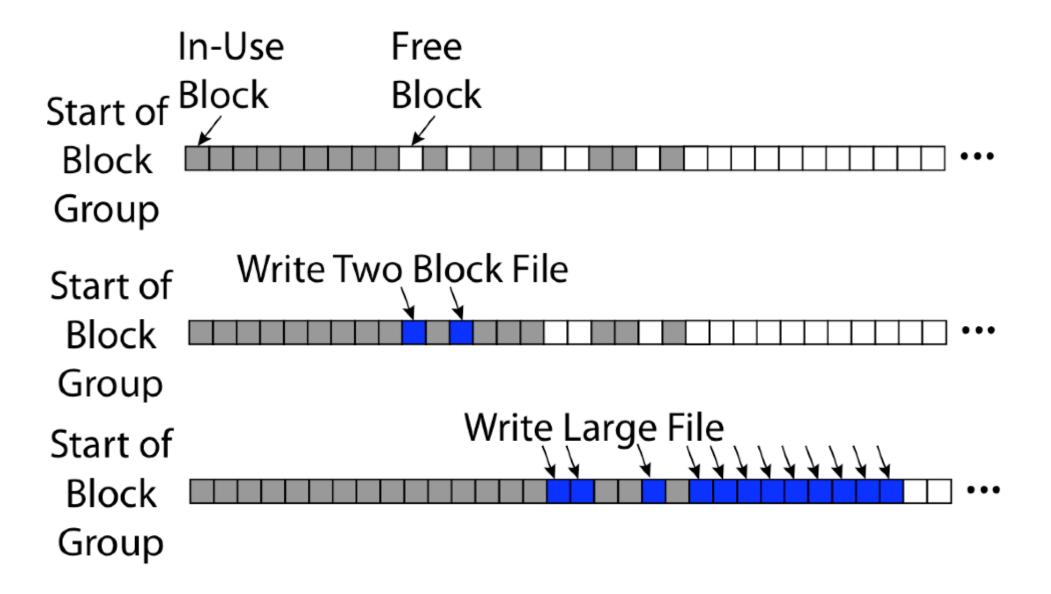

## Attack of the Rotational Delay

- Problem 3: Missing blocks due to rotational delay
  - Issue: Read one block, do processing, and read next block. In meantime, disk has continued turning: missed next block! Need 1 revolution/block!

**Skip Sector** 

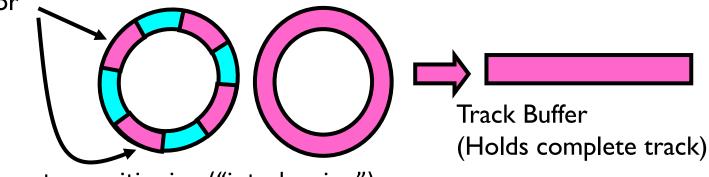

- Solution1: Skip sector positioning ("interleaving")
  - » Place the blocks from one file on every other block of a track: give time for processing to overlap rotation
  - » Can be done by OS or in modern drives by the disk controller
- Solution 2: Read ahead: read next block right after first, even if application hasn't asked for it yet
  - » This can be done either by OS (read ahead)
  - » By disk itself (track buffers) many disk controllers have internal RAM that allows them to read a complete track
- Modern disks + controllers do many things "under the covers"
  - Track buffers, elevator algorithms, bad block filtering

### UNIX 4.2 BSD FFS

#### • Pros

- Efficient storage for both small and large files
- Locality for both small and large files
- Locality for metadata and data
- No defragmentation necessary!
- Cons
  - Inefficient for tiny files (a 1 byte file requires both an inode and a data block)
  - Inefficient encoding when file is mostly contiguous on disk
  - Need to reserve 10-20% of free space to prevent fragmentation

# Hard Links

- Hard link
  - Mapping from name to file number in the directory structure
  - First hard link to a file is made when file created
  - Create extra hard links to a file with the link() system call
  - Remove links with unlink() system call
- When can file contents be deleted?
  - When there are no more hard links to the file
  - Inode maintains reference count for this purpose

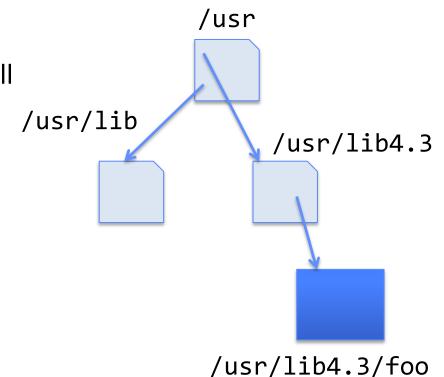

# Soft Links (Symbolic Links)

- Soft link or Symbolic Link or Shortcut
  - Directory entry contains the path and name of the file
  - Map one name to another name
- Contrast these two different types of directory entries:
  - Normal directory entry: <file name, file #>
  - Symbolic link: <file name, dest. file name>
- OS looks up destination file name each time program accesses source file name
  - Lookup can fail (error result from **open**)
- Unix: Create soft links with symlink syscall

### **Directory Traversal**

- What happens when we open /home/pkuos/stuff.txt?
- "/" inumber for root inode configured into kernel, say 2
  - Read inode 2 from its position in inode array on disk
  - Extract the direct and indirect block pointers
  - Determine block that holds root directory (say block 49358)
  - Read that block, scan it for "home" to get inumber for this directory (say 8086)
- Read inode 8086 for /home, extract its blocks, read block (say 7756), scan it for "pkuos" to get its inumber (say 732)
- Read inode 732 for /home/pkuos, extract its blocks, read block (say 12132), scan it for "stuff.txt" to get its inumber, say 9909
- Read inode 9909 for /home/pkuos/stuff.txt
- Set up file description to refer to this inode so reads / write can access the data blocks referenced by its direct and indirect pointers
- Check permissions on the final inode and each directory's inode...

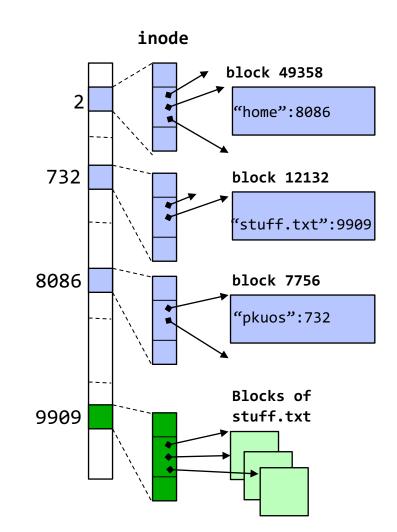

#### Large Directories

- Early file systems organize directories as:
  - List of <file\_name, inode> entries
  - Array of <file\_name, inode> entries
- Challenges
  - Linear search: expensive
  - Might need to read entire directory just to find a file: many disk accesses

#### Large Directories: B-Trees (dirhash)

#### in FreeBSD, NetBSD, OpenBSD

Recall B-Trees data structure

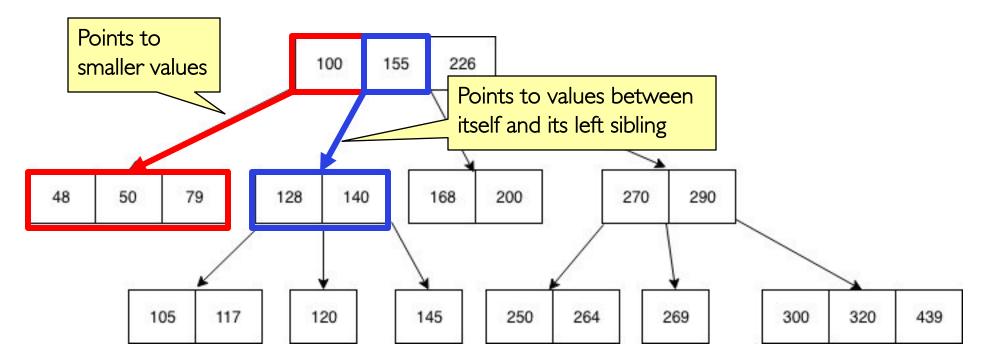

#### Large Directories: B-Trees (dirhash)

#### in FreeBSD, NetBSD, OpenBSD

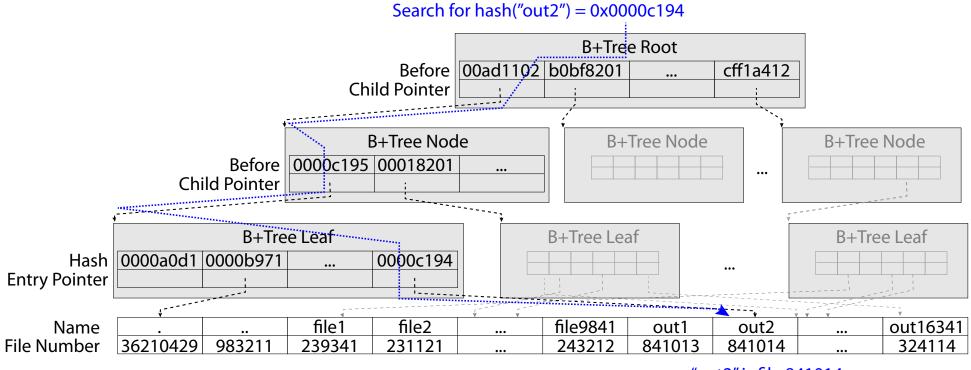

"out2" is file 841014

# CASE STUDY: WINDOWS NTFS

# New Technology File System (NTFS)

- Default on modern Windows systems
- Variable length extents
  - Rather than fixed blocks
- Instead of FAT or inode array: Master File Table
  - Like a database, with max 1 KB size for each table entry
  - Everything (almost) is a sequence of <attribute:value> pairs
    - » Meta-data and data
- Each entry in MFT contains metadata and:
  - File's data directly (for small files)
  - A list of extents (start block, size) for file's data
  - For big files: pointers to other MFT entries with more extent lists

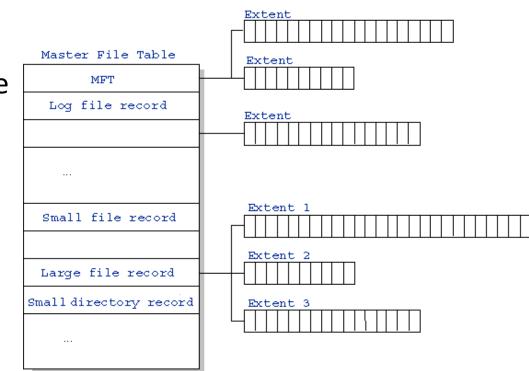

#### NTFS Small File: Data stored with Metadata

#### Master File Table

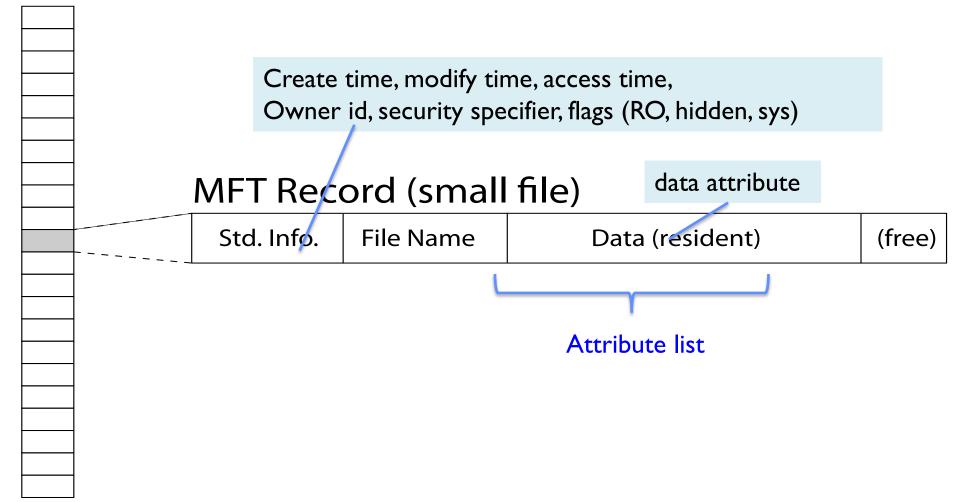

#### NTFS Medium File: Extents for File Data

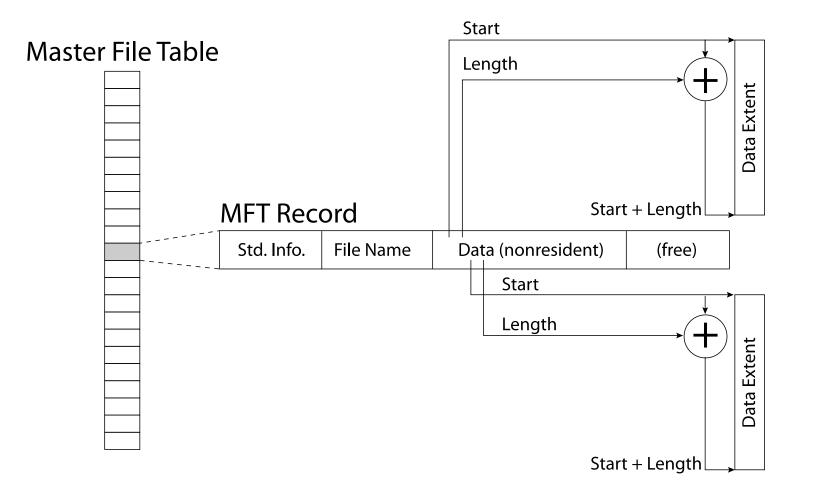

#### NTFS Large File: Pointers to Other MFT Records

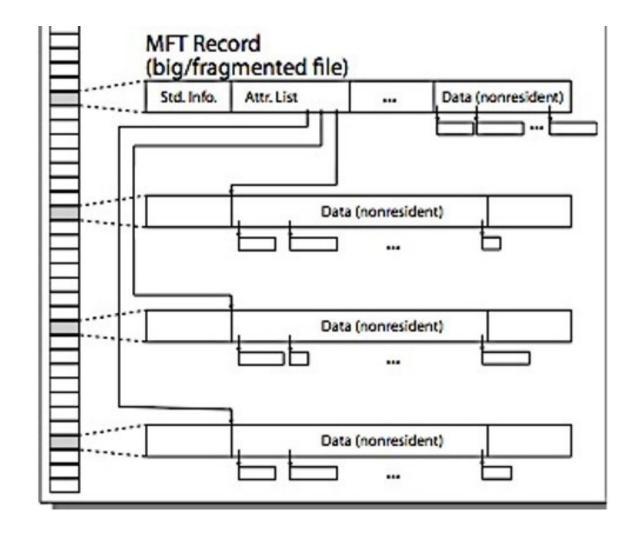

### NTFS Huge, Fragmented File: Many MFT Records

Master File Table

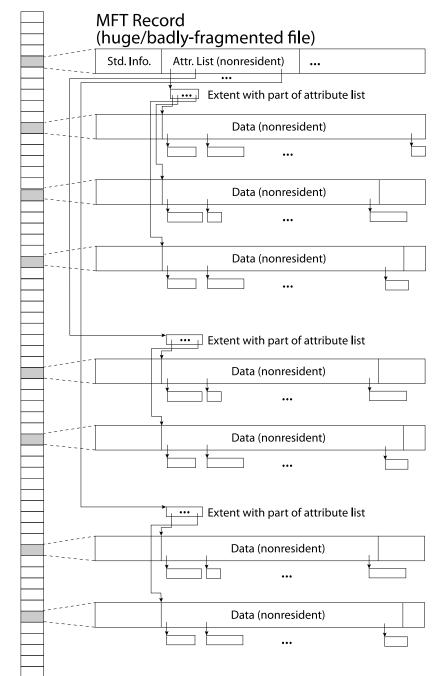

#### **NTFS** Directories

- Directories implemented as B Trees
- File's number identifies its entry in MFT
- MFT entry always has a file name attribute
  - Human readable name, file number of parent dir
- Hard link? Multiple file name attributes in MFT entry

# **MEMORY MAPPED FILES**

## Memory Mapped Files

- Traditional I/O involves explicit transfers between buffers in process address space to/from regions of a file
  - This involves multiple copies into buffers in memory, plus system calls
- What if we could "map" the file directly into an empty region of our address space
  - Implicitly "page it in" when we read it
  - Write it and "eventually" page it out
- Executable files are treated this way when we exec the process!!

#### Recall: Who Does What, When?

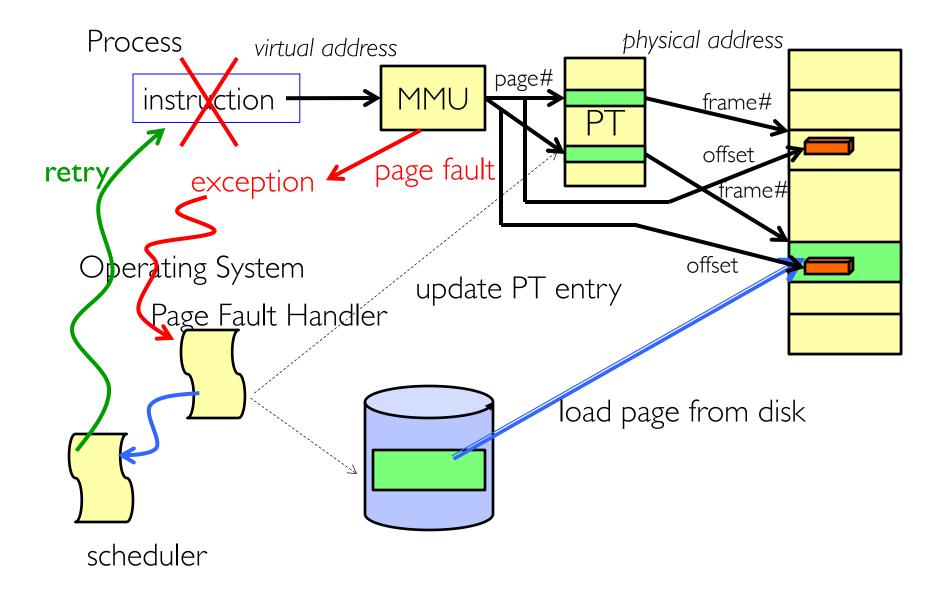

## Using Paging to mmap() Files

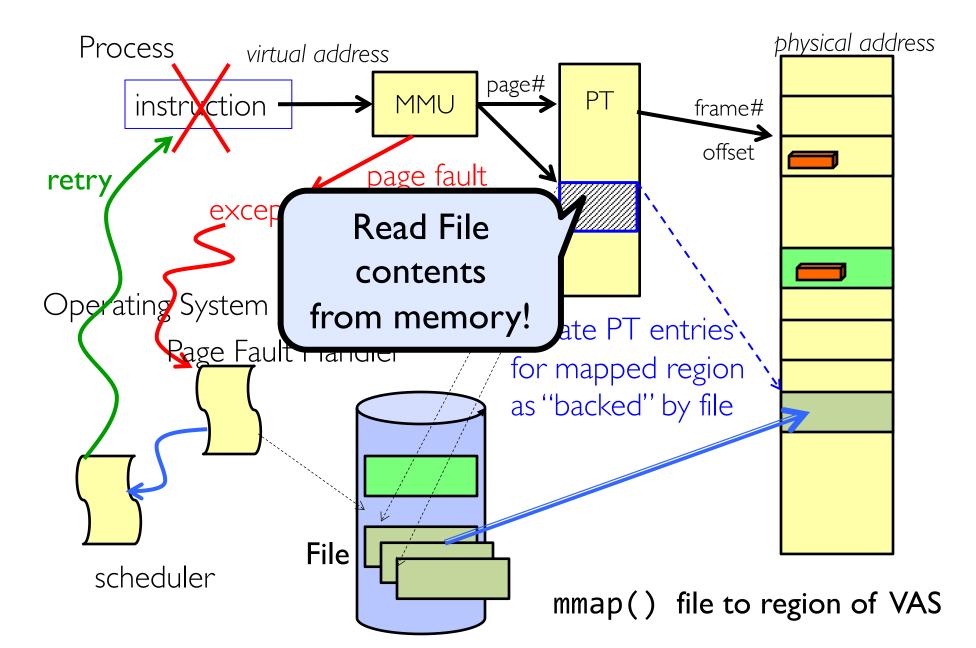

## mmap() system call

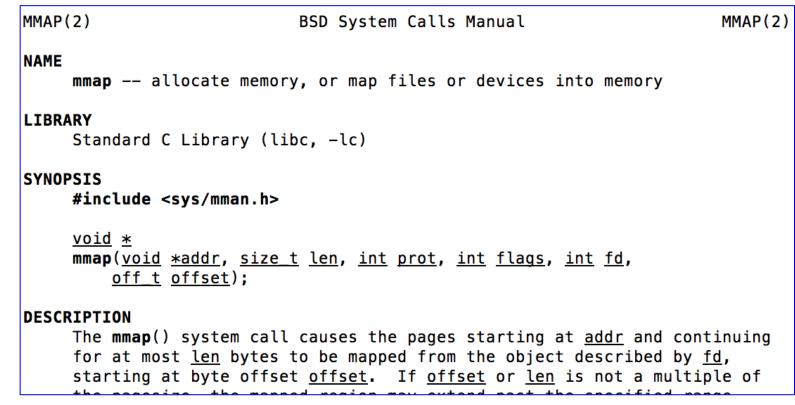

• May map a specific region or let the system find one for you

- Tricky to know where the holes are

• Used both for manipulating files and for sharing between processes

### An mmap() Example

```
#include <sys/mman.h> /* also stdio.h, stdlib.h, string.h, fcntl.h, unistd.h */
   int something = 162;
   int main (int argc, char *argv[]) {
     int myfd;
     char *mfile;
     printf("Data at: %16lx\n", (long unsigned int) & something);
     printf("Heap at : %16lx\n", (long unsigned int) malloc(1));
     printf("Stack at: %16lx\n", (long unsigned int) &mfile);
     /* Open the file */
     myfd = open(argv[1], O_RDWR | O_CREAT);
     if (myfd < 0) { perror("open failed!");exit(1); }</pre>
     /* map the file */
     mfile = mmap(0, 10000, PROT_READ|PROT_WRITE, MAP_FILE|MAP_SHARED, myfd, 0);
     it (mfile == Mや FAILED) {perror("mmap failed"); exit(1);}
Return starting JOS chooses
                                  (long unsigned int) mfile);
address
                 starting address
     puts(mrife);
     strcpy(mfile+20,"Let's write over it");
     close(myfd);
     return 0;
   }
```

## An mmap() Example

```
#include <sys/mman.h> /* also stdio.h, stdlib b string b fortl b unistd b */
                                    ./mmap test
int something = 162;
                                  Data at:
                                                      105d63058
int main (int argc, char *argv[])
                                  Heap at :
                                              7f8a33c04b70
 int myfd;
                                  Stack at: 7fff59e9db10
 char *mfile;
                                                      105d97000
                                  mmap at :
  printf("Data at: %16lx\n", (long
                                  This is line one
  printf("Heap at : %16lx\n", (long
                                  This is line two
  printf("Stack at: %16lx\n", (long
                                  This is line three
 /* Open the file */
                                  This is line four
 myfd = open(argv[1], O_RDWR | O_CN
 if (myfd < 0) { perror("open failed...,</pre>
 /* map the file */
 mfile = mmap(0, 10000, PROT READ
                                 $ cat test
 if (mfile == MAP FAILED) {perror(
                                  This is line one
  printf("mmap at : %16lx\n", (long
                                  ThiLet's write over its line three
                                  This is line four
  puts(mfile);
  strcpy(mfile+20,"Let's write over
 close(myfd);
 return 0;
}
```

Sharing through Mapped Files

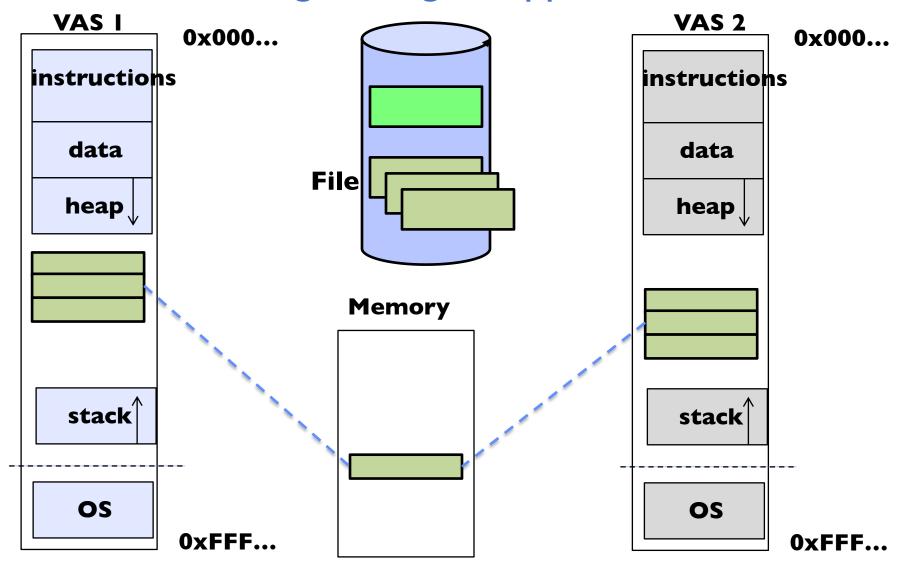

Also: anonymous memory between parents and children

 no file backing – just swap space

# THE BUFFER CACHE

### **Buffer Cache**

- Kernel *must* copy disk blocks to main memory to access their contents and write them back if modified
  - Could be data blocks, inodes, directory contents, etc.
  - Possibly dirty (modified and not written back)
- Key Idea: Exploit locality by caching disk data in memory
  - Name translations: mapping from paths  $\rightarrow$  inodes
  - Disk blocks: mapping from block address  $\rightarrow$  disk content
- Buffer Cache: Memory used to cache kernel resources, including disk blocks and name translations
  - Can contain "dirty" blocks (with modifications not on disk)

#### File System Buffer Cache

 OS implements a cache of disk blocks for efficient access to data, directories, inodes, freemap

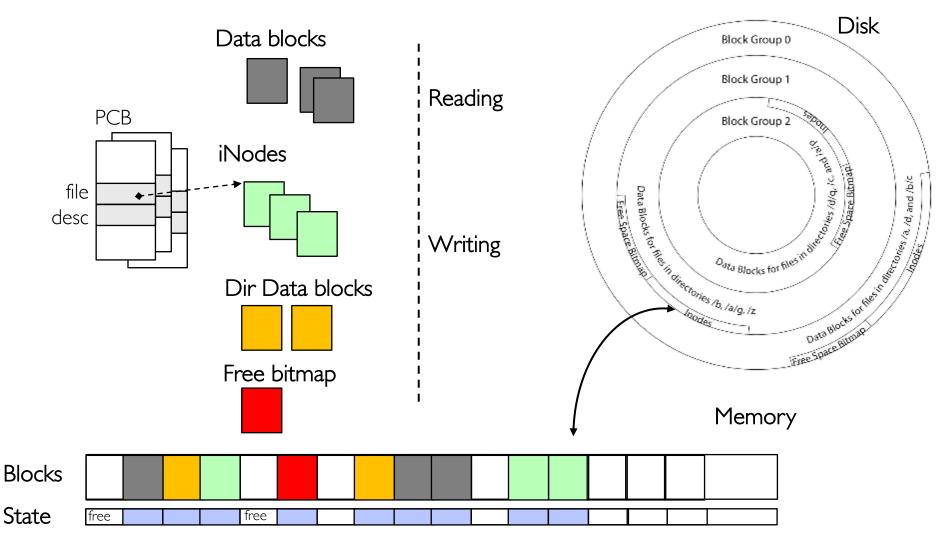

## File System Buffer Cache: open

- Directory lookup repeat as needed:
  - load block of directory
  - search for map

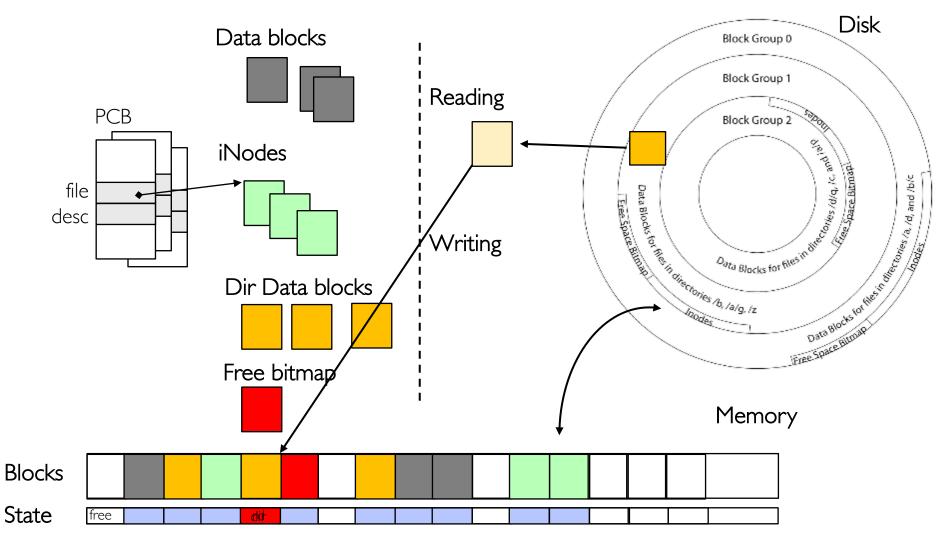

## File System Buffer Cache: open

- Directory lookup repeat as needed:
  - load block of directory
  - search for map
- Create reference via open file descriptor

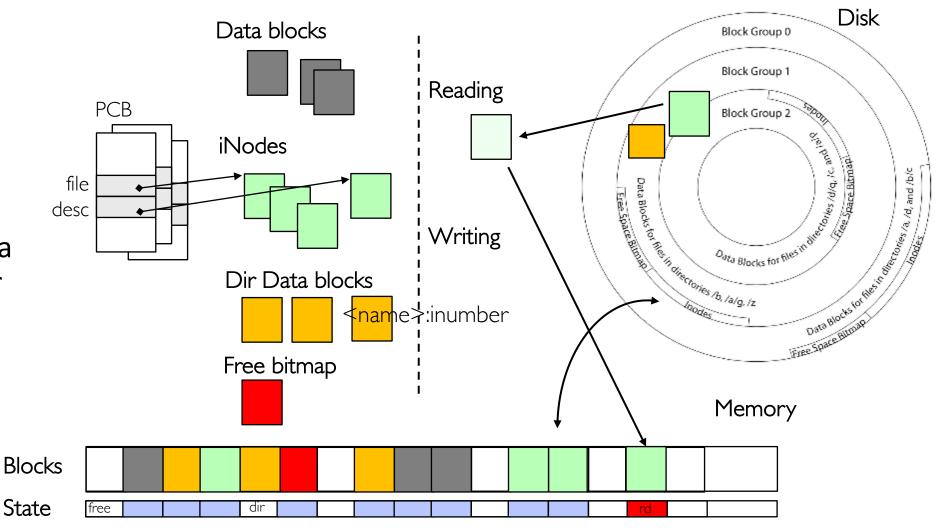

## File System Buffer Cache: Read?

- Read Process
  - From inode, traverse index structure to find data block
  - load data block
  - copy all or part to read data buffer

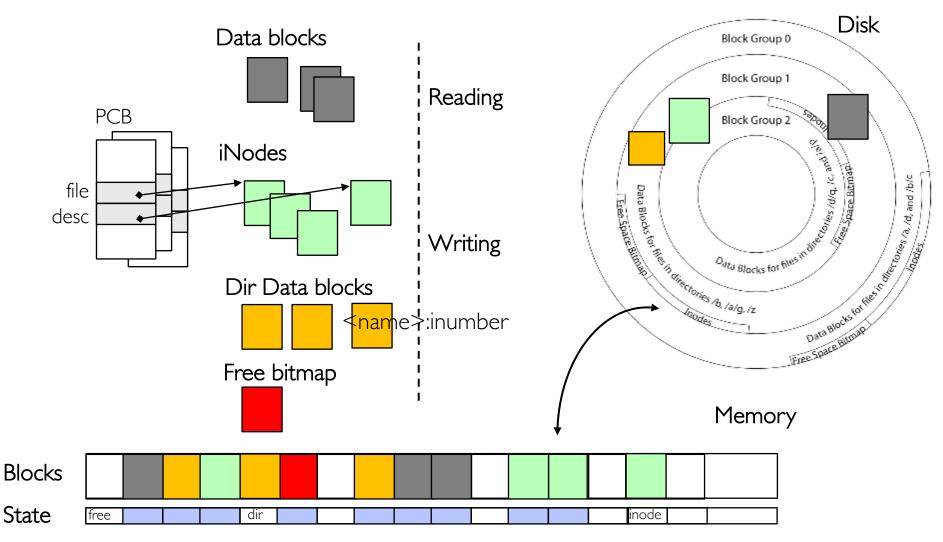

## File System Buffer Cache: Write?

 Process similar to read, but may allocate new blocks (update free map), blocks need to be written back to disk; inode?

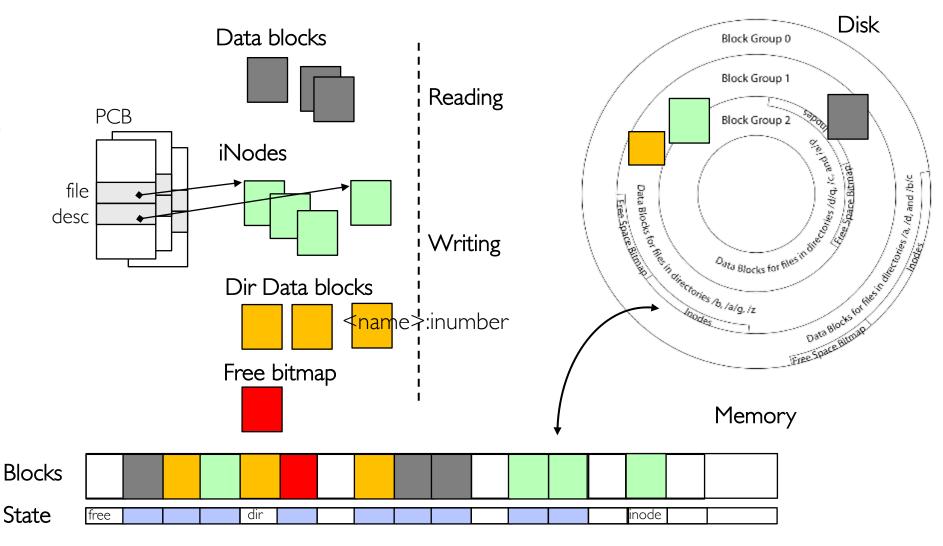

### File System Buffer Cache: Eviction?

 Blocks being written back to disc go through a transient state

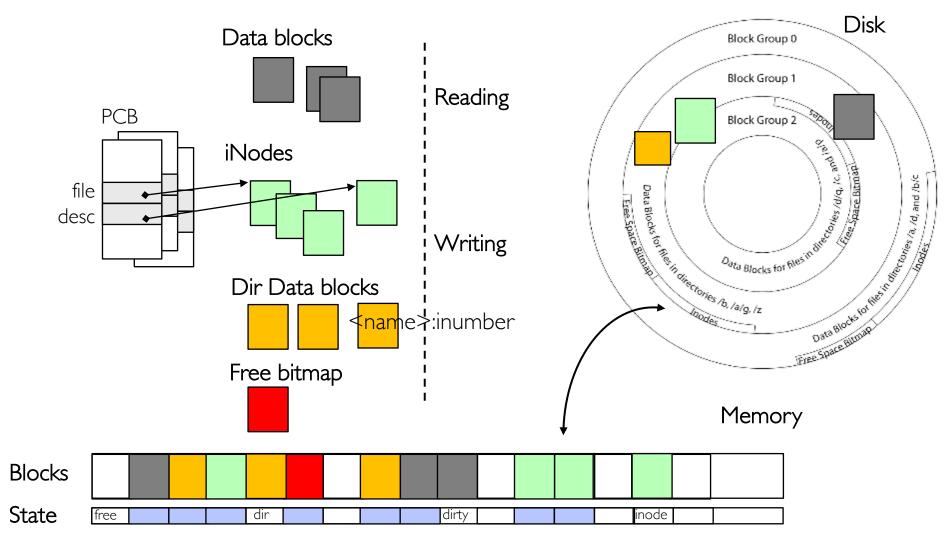

#### **Buffer Cache Discussion**

- Implemented entirely in OS software
  - Unlike memory caches and TLB
- Blocks go through transitional states between free and in-use
  - Being read from disk, being written to disk
- Blocks are used for a variety of purposes
  - inodes, data for dirs and files, freemap
  - OS maintains pointers into them
- Termination e.g., process exit open, read, write
- Replacement what to do when it fills up?

## File System Summary (1/2)

- File System:
  - Transforms blocks into Files and Directories
  - Optimize for size, access and usage patterns
  - Maximize sequential access, allow efficient random access
  - Projects the OS protection and security regime (UGO vs ACL)
- File defined by header, called "inode"
- Naming: translating from user-visible names to actual sys resources
  - Directories used for naming for local file systems
  - Linked or tree structure stored in files
- 4.2 BSD Multilevel Indexed Scheme
  - inode contains file info, direct pointers to blocks, indirect blocks, doubly indirect, etc..
  - NTFS: variable extents not fixed blocks, tiny files data is in header

## File System Summary (2/2)

- File layout driven by freespace management
  - Optimizations for sequential access: start new files in open ranges of free blocks, rotational optimization
  - Integrate freespace, inode table, file blocks and dirs into block group
- Deep interactions between mem management, file system, sharing
  - mmap(): map file or anonymous segment to memory
- Buffer Cache: Memory used to cache kernel resources, including disk blocks and name translations
  - Can contain "dirty" blocks (blocks yet on disk)